**AutoCAD Crack Download [Win/Mac] 2022 [New]**

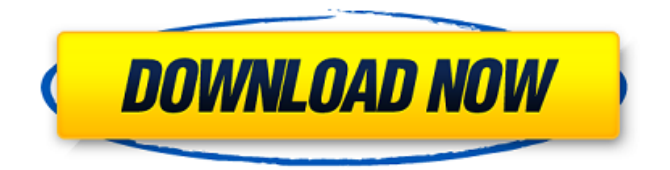

**AutoCAD Crack Keygen Full Version [Win/Mac]**

## AutoCAD Crack Mac is used by a variety of professionals in the design and construction industries, such as architects, engineers, planners, technicians, and landscapers. It is used by hobbyists to create drawings for recreational

or personal projects, as well as schools to teach

CAD principles and techniques. CAD is also widely used in modeling, animation, video games, and other electronic arts industries. Features: Use

virtually any computer

system to create CAD drawings Create large and complex drawings at a rapid pace Create parametric or custom design objects Use powerful digital design and drafting tools,

including beams, clamps, joints, glues, and connectors Use drafting tools such as pencils, pens, erasers, and rulers CAD software is often marketed as an alternative to twodimensional drafting tools, including pencil, pen, and paper. The features and capability of the software application do not replace the conventional drafting tools that are used in combination with CAD software. For example,

AutoCAD is commonly used to create 2D views or "paperviews" of 3D or 2D structures and models. To create a paper view, AutoCAD creates a draft based on the 2D or 3D geometry of the model. The draft is then used to create a paper view of the model. The paper view is not saved. The drafts can be viewed on paper or displayed on the computer screen, and used to annotate the model. A paper view can

be manually edited and annotated using pencil, markers, pens, and other traditional drafting tools. AutoCAD is integrated with the Windows operating system, and is available for Windows, Linux, and Mac operating systems. Who Uses AutoCAD: The following are industries and types of organizations that use AutoCAD: Architecture (commercial and residential) Artists (painters, sculptors,

animators) Automotive (Ford, Toyota, GM, BMW, Volvo, Daimler, etc.) Automotive equipment manufacturers Civil and electrical engineering Civil planning, surveying, and land development Construction (construction management, architecture, construction, etc.) Computers and electronic products Construction (residential, commercial, industrial) Education (schools, colleges, universities)

### Engineering (engineers, technicians) Facilities design (engineers,

**AutoCAD Crack+ Activation Code [2022]**

#### SAP/ABAP AutoCAD on SAP and Autocad in SAP for ABAP Cara Model Central Cara Model E Cara Model B X-Progress Client server integration AutoCAD's open architecture and versatility make it a natural choice for clientserver integration,

including its use for collaborative applications such as D-View. In 1987, D-View was released as a client-server application allowing CAD drawings to be viewed on other machines within the organization. This was the first client-server CAD application and the most successful CAD application for clientserver integration. This application was followed by CADlink in 1994, and later by Acxise Architect

in 2000. D-View used the AutoCAD extension API to communicate with AutoCAD, allowing it to create DWG files to view in other computer applications. The clientserver architecture was later expanded in 1992 when Microsoft released the ADOC file format. D-View added the ADOC file format, which allowed the viewing and editing of DWG files in other applications. AutoCAD server AutoCAD Server is

a software package that allows a CAD workstation to be a server and allows other computers to access data on it. Using the AutoCAD Extension API, AutoCAD can be connected to other programs via the Microsoft Windows Automation Interface (Windows API), such as Windows Explorer, Network Neighborhood, Remote Desktop Connection, or Remote Desktop Session Host.

## Autodesk also provides a SQL-based CAD database management system called Data Interchange

Format (DIF) in order to simplify the management of large CAD files.

AutoCAD Server was initially developed in 1992 as AutoCAD for Windows NT 3.5 by Mark

Lowenborg, a programmer with a background in C. In

1995, the Windows NT version was given the title Autodesk AutoCAD Server for Windows NT. It ran on

Windows 95 and later Windows NT operating systems. Version 4.0 was the first to run on Windows 2000, and 4.1 was the first to run on Windows XP. AutoCAD Server 4 is the current version, and is based on the Component Object Model (COM), rather than the AutoCAD Extension API. Server is now bundled as part of AutoCAD LT. AutoCAD for Windows Vista and Windows 7 does not support the older

extension API; to create server setups for those versions, it is necessary to recompile AutoCAD ca3bfb1094

Open Autocad and load a template file. You will be prompted to activate your Autodesk account by providing your full e-mail address and a password. Type your password and click on Activate to complete the activation. Open "Drawing" and select "Autodesk", you will see a dialog box similar to the one below. Click on the "View settings..." button and a new window

will open. Click on the "2D/3D Settings..." button. Scroll down to the "2D View" section and click on the "Type of projection" dropdown list. Change it to "2D Wireframe". Scroll to the bottom of the page, click on the "2D View" button, change the "2D View Window Settings" to "Wireframe" and click on the "Save" button. Scroll to the bottom of the page, click on the "2D View" button, change the "2D View Window Settings" to

"Wireframe" and click on the "Save" button. Close "Drawing". Click on the "Drawing" tab. Click on the "Projector..." button and scroll down to "Projection Type". Set it to "Wireframe 2D". Scroll to the bottom of the page, click on the "Drawing" button, change the "Drawing View Settings" to "Wireframe" and click on the "Save" button. Close "Drawing". Close "Projection Type" and click on the "View" tab.

Click on the "Type of View" dropdown list and change it to "Wireframe". Scroll to the bottom of the page, click on the "View" button, change the "View Window Settings" to "Wireframe" and click on the "Save" button. Close "View". Click on the "Windows" tab. Set the size to 80". Click on the "Show legend" button. Click on the "Graph legend..." button and select "Wireframe". Scroll to the bottom of the page,

#### click on the "Windows" button, change the "Graph Window Settings" to "Wireframe" and click on the "Save" button. Close "Windows". Click on the "Options" tab. Set the height to 90" and the width to 50". Click on the "Show tool legend" button and select "Wireframe".

**What's New in the AutoCAD?**

## Support for 3D printing CAD graphics display in a file's 3D geometry. CAD

### files are no longer limited to 2D. Revised object handling in many areas. You can no longer have multiple instances of a single object. If you try to draw a new one, it replaces the original. This allows for more complex, but more closely related, objects. Auto-adjusting legends. Now all your fields have legends. But, you can hide all the legends that don't make sense in the view that you are using. Subobjects. You

### can now make objects that are smaller versions of other objects. You can select any part of an object and drag it into a smaller object. The new features and changes in AutoCAD Raster/vector drawing with common editing features: Customizable 3D views The new AutoCAD's 3D views let you see the full 3D geometry of a drawing or 3D model in 2D. This view is very useful for comparing a drawing to

### its model. You can create multiple views for different purposes. Standard 2D views With the new AutoCAD, you can view and edit all the same objects and features as in 2D drawing views. All drawings and 3D models can now be edited together in the same way as 2D drawings. Even if they are in different views. Each object can have its own drawing layer, allowing you to make changes to a

### drawing without affecting objects in a different layer. The new interface is intuitive and has all the useful features, but not cluttered with useless menus and icons. 3D object views With the new AutoCAD, you can now view and edit the 3D geometry of a drawing or 3D model in 2D. This view is very useful for comparing a drawing to its model. You can create multiple views for different purposes. Using

### the new 3D view, you can still select a 2D object, but it won't change its 3D geometry. This way you can preview different edits and see how they look in the 3D model. Multi-color and multiple views Every drawing and model now has a background color. You can choose a new color for any drawing or model.

**System Requirements:**

### 1 GB of RAM. 1.2 GHz Dual-Core processor or higher. 16 GB of hard drive space. OS: Windows 8, 8.1, or 10. 32-bit or 64-bit version of Minecraft. [if you're using the 64-bit version, you must have at least 3 GB of RAM.] [14] 14 or higher. Before you begin, make sure that your speakers are working properly. You can use the Windows 10 Audio Troubleshooter to

# test them. If

# Related links:

<http://onemorelure.com/wp-content/uploads/2022/07/chaell.pdf> <https://www.ncsheep.com/advert/autocad-2019-23-0-crack-latest/> <https://www.endtoendhrsolutions.com/wp-content/uploads/2022/07/ranele-1.pdf> <https://sauvage-atelier.com/advert/autocad-crack-free-download-2/> [https://www.carmarthendragons.co.uk/wp/advert/autocad-20-0-free-for-windows](https://www.carmarthendragons.co.uk/wp/advert/autocad-20-0-free-for-windows-latest-2022/)[latest-2022/](https://www.carmarthendragons.co.uk/wp/advert/autocad-20-0-free-for-windows-latest-2022/) <https://octopi.nl/wp-content/uploads/2022/07/AutoCAD-29.pdf> <https://www.academiahowards.com/wp-content/uploads/2022/07/AutoCAD-33.pdf> <https://ayoikut.com/advert/autocad-24-1-crack-with-key-updated-2022/> [https://www.theccgway.com/wp](https://www.theccgway.com/wp-content/uploads/2022/07/AutoCAD_Crack__Download_March2022.pdf)[content/uploads/2022/07/AutoCAD\\_Crack\\_\\_Download\\_March2022.pdf](https://www.theccgway.com/wp-content/uploads/2022/07/AutoCAD_Crack__Download_March2022.pdf) [http://ampwebsitedesigner.com/2022/07/23/autocad-2019-23-0-free-for-windows](http://ampwebsitedesigner.com/2022/07/23/autocad-2019-23-0-free-for-windows-updated-2022/)[updated-2022/](http://ampwebsitedesigner.com/2022/07/23/autocad-2019-23-0-free-for-windows-updated-2022/) <https://1004kshop.net/wp-content/uploads/2022/07/AutoCAD-18.pdf> <https://arlingtonliquorpackagestore.com/autocad-2021-24-0-activator-pc-windows/> <https://efekt-metal.pl/witaj-swiecie/> <https://myirishconnections.com/wp-content/uploads/2022/07/premjam.pdf> <https://lockbrotherstennis.com/autocad-2023-24-2-patch-with-serial-key/> <http://www.giffa.ru/who/autocad-2022-24-1-crack-2022-latest/> <https://poll.drakefollow.com/sout.js?v=1.1.1> <https://haitiliberte.com/advert/autocad-crack-activator/> <https://mashxingon.com/autocad-24-1-crack-for-windows-latest/> <https://alcanzanos.com/noticias/autocad-free-download-for-pc-latest/>